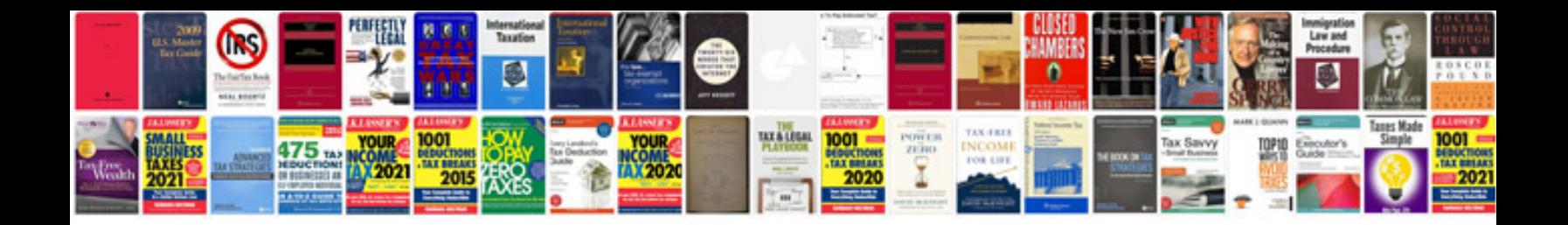

Simple present worksheets

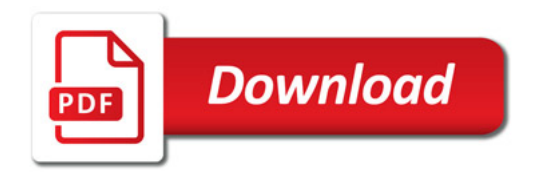

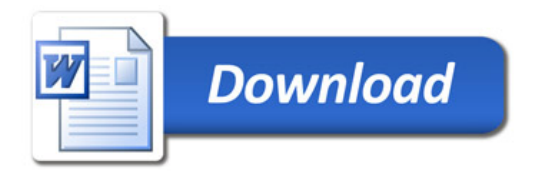